# TEMA 4. ELEMENTOS DE LA PRODUCCIÓN MULTIMEDIA

El término MULTIMEDIA se emplea para referirse a cualquier sistema que utiliza simultáneamente diversos medios de expresión para transmitir la información. Estos medios de expresión pueden ser: gráficos, música, sonidos, textos, animaciones, fotos, vídeos,...

## GUION MULTIMEDIA

Una **APLICACIÓN INFORMÁTICA MULTIMEDIA** puede ser desde un videojuego, una animación, una película, libros digitales, enciclopedias, tutoriales, programas de resolución de problemas, simuladores, página web,...

Ejemplo de aplicación informática multimedia → [Presentación de la plataforma online de](https://www.youtube.com/watch?v=qnnxTe_4vwM)  **[Edicom](https://www.youtube.com/watch?v=qnnxTe_4vwM)** 

La **PRODUCCIÓN MULTIMEDIA** es el proceso de creación de una aplicación informática multimedia.

Un **GUION MULTIMEDIA** es un documento que estructura todas las pantallas de una aplicación informática multimedia diseñada para ejecutarse en una plataforma web, en un teléfono móvil o localmente en un ordenador usando un CD o DVD.

Otra definición del guion multimedia: es un documento escrito que contiene una descripción detallada de todas y cada una de las escenas del producto audiovisual. En pocas palabras, es una historia contada en imágenes.

Es una estructura altamente útil para desarrollar una aplicación de forma óptica ya que permite estimar recursos técnicos y humanos.

En el guion se escribe cómo va a ser cada "escena" o "pantalla". Debemos escribir todo, por ejemplo en un videojuego, se describen como van a ser los fondos, botones, sonidos, fotografías, colores, objetos gráficos, tipo y color de letra y donde va a estar situado todo.

Ejemplo de guion multimedia de una animación → cuento: [En busca de nuevas amistades](https://es.slideshare.net/LuiisaP/guion-multimedia-en-busca-de)

Debemos tener **claro cuál va a ser nuestro público** y **qué es lo que vamos a desarrollar**. Un guion nos sirve para poner nuestras ideas claras y en orden, y saber con imágenes y dibujos cómo será nuestro resultado final…

Para realizar un guion multimedia debemos tener varias cosas claras:

- Por qué se eligió hacer esta aplicación multimedia?
- Cuál es el objetivo principal?
- A quién va dirigido?
- Cómo se puede hacer más interactivo?
- Un resumen o sinopsis de lo que se quiere hacer

En el siguiente enlace tienes un vídeo donde se ve cómo se crea un guion multimedia y un storyboard → [Lunnis y acci](http://www.rtve.es/infantil/serie/lunnis-accion/video/guion-storyboard/4617448/)ón

## PRINCIPIOS GENERALES PARA LA ELABORACIÓN DE UN GUIÓN MULTIMEDIA

**Organización**: En un guion multimedia el contenido o tema debe estar muy bien organizado para que la información sea fácilmente asimilable.

**Integración**: Un buen guion multimedia logra una integración de imagen, sonido y/o palabras escritas, tomando cada uno de estos elementos el protagonismo cuando es necesario. No debemos convertir el audiovisual en una conferencia ilustrada con imágenes, ni viceversa.

**Narración**: Un buen guionista debe ser un buen narrador, capaz de hacer creer al usuario del multimedia que lo que se le cuenta es real, creíble o verosímil.

**Ritmo**: Debemos ser breves y concretos. Todos y cada uno de los elementos visuales, sonoros y textuales deben contener la información precisa y nada más.

## ELEMENTOS DE UN GUIÓN MULTIMEDIA.

**Introducción o Idea Inicial**: es el motivo principal para la realización de la aplicación. Es recomendable que se pueda escribir, describir y concretar en un máximo de dos líneas. Debe ser sencilla y de rápida comprensión.

#### Ejemplo de introducción o idea inicial:

 En el juego "Age of Empires", el usuario es el guía de la tribu en la edad de piedra y su misión es dominar el mundo creando y conquistando imperios.

**Objetivos**: Se debe escribir qué queremos conseguir, cuál va a ser la función del público y cómo los vamos a acercar y atraer con la multimedia.

**Sinopsis**: es el desarrollo más amplio de la idea inicial, una especie de resumen que debe dejar claro la idea general de la aplicación. En la sinopsis se deben establecer los puntos más destacables de la aplicación. Se debe destacar lo esencial, y ofrecer una idea clara del contenido de la aplicación o programa.

#### Ejemplo de sinopsis:

El largometraje "La trampa Excelsior", empieza cuando los protagonistas Javier y Mónica, sobrevuelan una de las islas Excelsior, en Oceanía, dónde el motor del avión empieza a fallar. Esto les obliga a hacer un aterrizaje de emergencia… Javier y Mónica caen en una isla muy peligrosa, porque está habitada por piratas que han expulsado a sus habitantes, los papúes. Por eso, los indígenas han llenado los bosques de la isla con peligrosas trampas: quieren capturar a los piratas. Javier y Mónica descubren una de las trampas papú con alguien atrapado en su interior. Su misión será salvar a este cautivo evitando caer en manos de los piratas o de los miembros de una escuela de supervivencia, aún más peligrosos.

**Características Multimedia**: Aquí se detalla los puntos principales de la multimedia a desarrollar, además de cómo va a ser interactiva (si se da el caso) y qué va a llamar más la atención.

**Contenido**: Esta es la parte más importante, se debe escribir en primera persona, como si nosotros fuéramos el usuario y estuviéramos navegando en la aplicación multimedia, a su vez debemos ir describiendo todo lo que veríamos en la pantalla. Suele coincidir con el guión literario o narrativo, pero con mucha más información. Por ejemplo, las aplicaciones multimedia no suelen tener un flujo lineal, sino ramificado, por lo que hay que anotar: el comienzo, dónde dio clic y cambió a otra escena, las distintas interacciones en la escena,... Es detallar con palabras todo lo que vamos a ver en la multimedia utilizando el guión técnico. Un elemento fundamental aquí es el storyboard, que veremos en el apartado siguiente.

**Público Objetivo**: Se debe tener en cuenta nuestro público, porque a todos no les va a gustar una aplicación multimedia o no van a entenderla, por ejemplo si vamos a desarrollar una multimedia de Biología y se la vamos a vender a un historiador debemos saber que a esta persona no le va a interesar o no va a entenderla. También debemos tener muy en claro el rango de edades de nuestro público, porque una multimedia de matemáticas infantil no le va servir a un estudiante universitario. Se escribe el público objetivo con su rango de edad.

**Bibliografía**: Todo lo escrito, imágenes, vídeos, sonidos,... ya sean tomados de libros, páginas web, etc., debe ser escrito con su respectiva dirección web y/o libro (ISBN) con su número de página y párrafo.

### 5. STORYBOARD

En un entorno clásico cinematográfico, el storyboard es una herramienta visual que constituye el boceto de un guion. Constituye una visualización del guion técnico en forma de cómic y cada viñeta corresponde a un plano.

Por ejemplo, en el guion técnico dice: el fondo es de color negro, botones amarillos en la parte de abajo, fotografía de un paisaje nevado en la parte superior. Entonces nuestro storyboard será cada escena del guion técnico, todo lo que nos dice allí lo llevamos a la parte gráfica, pero sin las animaciones ni efectos, solo la imagen, para saber cómo quedará distribuido el producto final; y si lo deseamos, todavía se pueden hacer cambios.

En el mundo multimedia la acción no es lineal. El storyboard es un diagrama de escenas con indicaciones de las posibles rutas que se pueden seguir en la navegación por la aplicación.

Funciones del storyboard:

- Plasmar de forma gráfica la estructura de los contenidos y sus interacciones.
- Servir de guía, punto de referencia para todo el equipo, incluido el cliente.

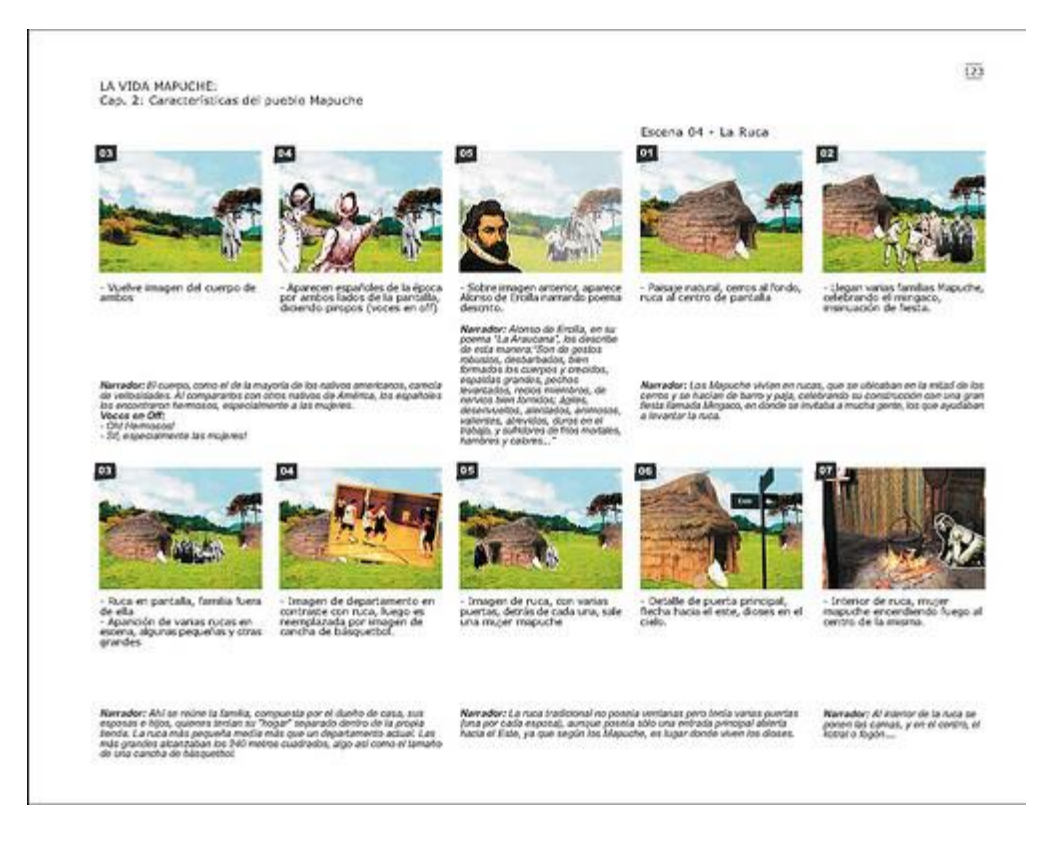

Ventajas del storyboard:

- Ayuda a catalizar la idea de cómo será la aplicación, ayuda a visualizarla.
- Fuerza al autor a pensar de forma visual y a desarrollar un documento claro, en el que se especifiquen los detalles con imágenes y texto.
- Permite transcribir acciones, estructuras, interacciones complicadas de explicar verbalmente y que podrían interpretarse de manera equívoca.
- Constituye un documento que todos pueden utilizar como punto de referencia. Permite acordar diferentes puntos. Permite comprender y retener mejor la información visual.
- El storyboard es un documento flexible, que permite al autor y a su equipo mover imágenes, secuencias.
- Permite ver los enlaces entre las diferentes partes y discutir las interacciones. El storyboard debe plasmar todos los enlaces.
- El storyboard puede servir para enseñar al cliente y que éste apruebe la línea, antes de seguir con el desarrollo del proceso.
- La corrección de los problemas en el storyboard es menos costosa que en estadios más avanzados.
- Un storyboard detallado puede significar un ahorro de tiempo en el proceso de escritura.
- Ayuda a ver la estructura general del contenido de la aplicación y ver su magnitud.

## EJERCICIO 1

Realiza un storyboard en papel A4 en horizontal del cortometraje de Paco Caballero titulado "Doble Check". Los dibujos que realices deben ser muy básicos.

# 6. OBTENCIÓN DE CONTENIDOS AUDIOVISUALES EN MEDIOS DIGITALES RESPETANDO LOS DERECHOS DE AUTOR.

Los contenidos audiovisuales existen de diferente tipo: imagen (fotografía, dibujo, mapa, diagrama...), sonido (música, pronunciación, etc.) y vídeo.

**Cualquier recurso audiovisual que se encuentra a través de Internet TIENE DERECHOS DE AUTOR. Que esté disponible en la web no significa que se haya abandonado ninguno de los derechos que la ley le reconoce al autor de la obra (reproducción, distribución, comunicación pública, etc.).**

Una solución es utilizar contenidos audiovisuales con licencia **Creative Commons.**

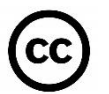

Por ejemplo, la licencia Creative Commons de una canción permite a otras personas **copiar, distribuir, mostrar y reproducir con derechos de autor**:

- Únicamente si reconocen el mérito del creador. **ATRIBUCIÓN (RECONOCIMIENTO)-BY**
- Únicamente con fines no comerciales. Es decir, otra persona la copia, entonces no la puede vender. **NO COMERCIAL**-**NC**
- Únicamente copias exactas de la canción, y no obras derivadas que estén basadas en ella**. OBRAS NO DERIVADAS**-**ND**
- Les permites distribuir a otros únicamente con la misma licencia. **COMPARTIR BAJO LA MISMA LICENCIA-SA**

Estas 4 opciones se pueden combinar para crear distintas licencias Creative Commons como podemos ver en el siguiente vídeo

<https://www.youtube.com/watch?v=ZLP1wSkhg3Y>

En el siguiente vídeo vemos cómo descargar música gratis y legal: canciones y sonidos Creative Commons:

<https://www.youtube.com/watch?v=H-Z4dcLCr88>

- **Jamendo**
- **Incompetech**
- **AudioMicro** Canciones y efectos de sonido (Es de pago)
- **Youtube** Gestor de Videos, Crear, Biblioteca de Audio

En el siguiente vídeo vemos cómo descargar imágenes libres de Flickr con licencia creative commons con compfight

<https://www.youtube.com/watch?v=HYHc2A2zUDk>

Descarga de Videos de Youtube – Filters (Creative Commons) Usar cualquiera → de los siguientes complementos. Comprueba la licencia antes de la descarga.

- DownloadHelper
- Click Youtube video Downloader